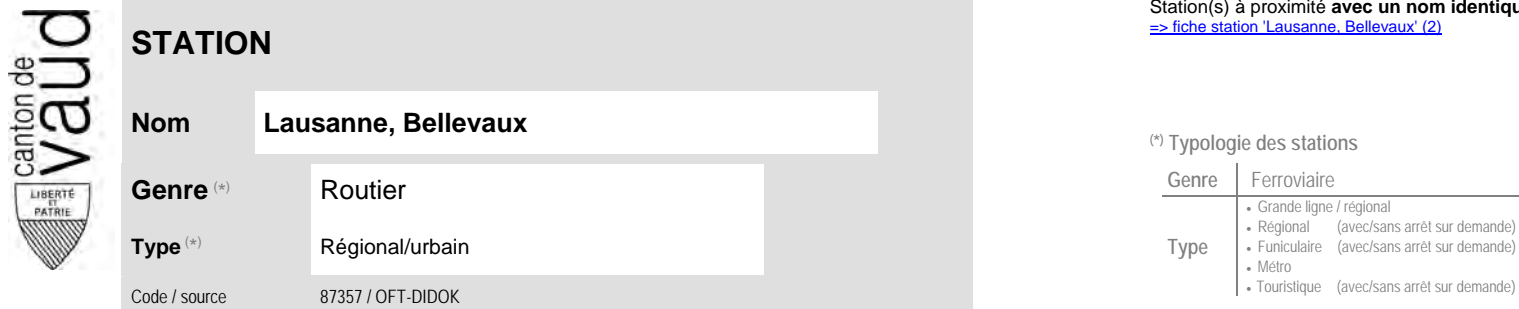

## **Localisation**

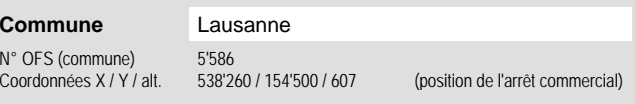

## **Nom Lausanne, Bellevaux (\*) Typologie des stations**

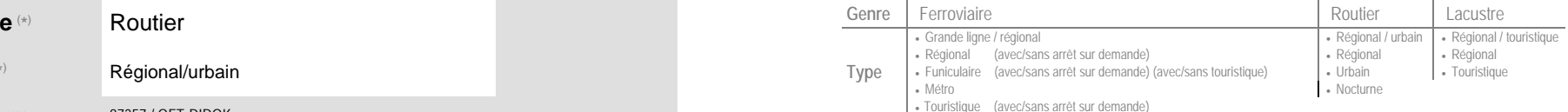

## **Carte de localisation - photos**<br>VD - Geoplanet<br>OpenStreetMap VD - Geoplanet ►●●● OpenStreetMap <del>►</del>●◀

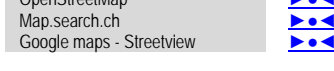

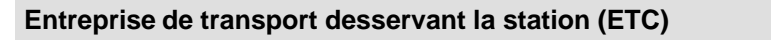

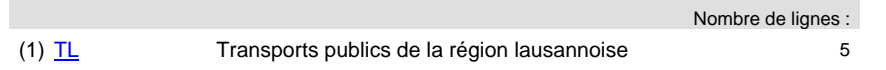

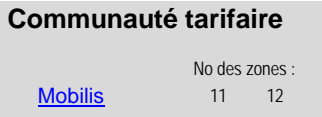

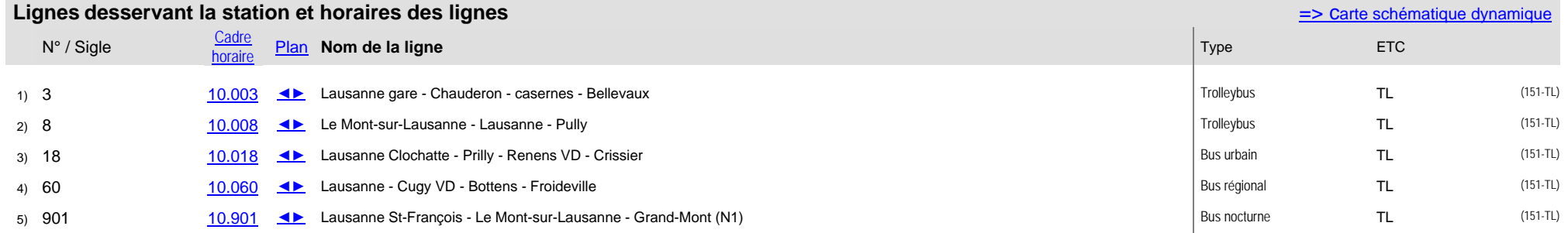